## Analyse dans le nuage DE

Journées LCG France

#### Cédric Serfon

Ludwig-Maximilians Universität, München

27 Novembre 2008

 $\leftarrow$ 

Æ 一 4 三 下

<span id="page-0-0"></span> $\sim$ 

### Plan

- Introduction
- **•** Analysis tools
- **•** Ganga stress tests
- NAF
- **o** Open issues
- **•** Conclusion

 $\leftarrow$ 

Þ ٩ Þ.

伺

э

Þ. × Þ 注

э

# Introduction

 $\leftarrow$   $\Box$ 

∢ 伊 ≯ ∢ 唐

<span id="page-2-0"></span>注

э  $\rightarrow$ × **B** 

### Presentation of the cloud

- As for the FR cloud, DE cloud a multinational cloud :  $DE+CZ+PL+A+CH$ .
- $\bullet$  T1 (GridKa/FZK) + 12 T2s + N T3s (N∼10, not in TiersOfAtlas).
- 2 sites (Desy Hamburg and Desy Zeuthen) have a special role : NAF (National Analysis Facility).
- Very different size for the T2s :
	- From  $\sim$ 100 to  $\sim$ 1000 CPU.
	- From  $\sim$ 10 TB to >200 TB.
- Mainly dCache sites  $(9/12)$ .

### Data distribution over the DE cloud

- In DE cloud, at least 3 copies of AODs available (Computing model asks only for 2 AOD copies):
	- <sup>1</sup> at GridKa.
	- 1 at the Desy sites.
	- 1 splitted in the other 6 T2s (each of them get  $16.6\%$ ).
	- 3 T2s get a smaller share (between 5 and 17%) of random AODs.
- Discussion is on-going to see if we cannot get 100% of ESD during the LHC start-up at GridKa.
- Additional request for RDOs from people working on calibration studies (HEC, muons) will also be served.

## Analysis in the cloud

• Since long time many user analysis has been run in the cloud. Right now 21.5 TB !!! of datasets on USERDISK and LOCALGROUPDISK

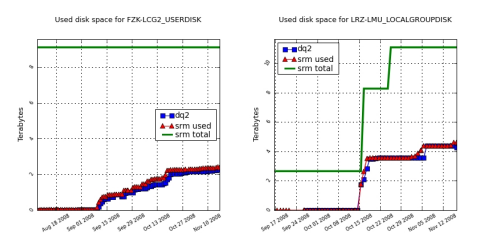

- Many reasons for that :
	- Always a least one copy of all AOD datasets was available in the cloud.
	- Many Ganga tutorials in Germany to teach people how to run Distributed Analysis. Now new students are being teached by old ones.
	- Cloud support available through hypernews.
- Right now only Ganga is available in the cloud. Panda queues not foreseen on the short term. つくへ

# Distributed Analysis stress test

<span id="page-6-0"></span> $QQ$ 

### Ganga stress test : Presentation

- "Standard" real user (from M. Biglietti) analysis using recent datasets (mc08.\*) and release 14.2.20 : read files with local protocol (rfio, dcap), compute some values, write into ATLASUSERDISK.
- Already 2 runs in the DE cloud. These runs allowed to identified major problem (missing software, information not published in the bdii).
- 9 sites tested (out of 12 for the DE cloud).
- Between 200 to 400 jobs submitted by sites.  $\bullet$
- At the time of these tests, no Production was running on any site.

Running jobs on the sites vs time (2 days slice)

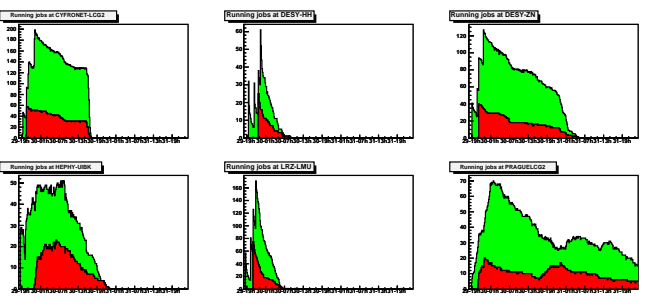

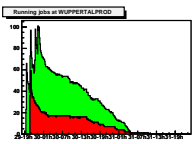

- Color represent differents users
- $\bullet$  Sites have very different size : Smaller O(40), bigger  $>1000 \rightarrow$  Big differences to process the same number of jobs.

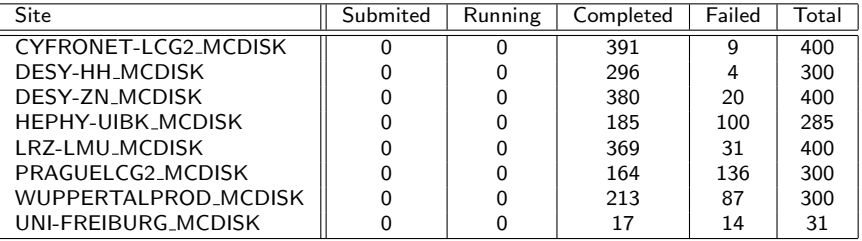

- For all sites more than 50% of the jobs succeeded. For 4 sites even better than 90%.
- **Most of the error due to failure to determine TURL.**
- Other errors : application errors, expired proxy.

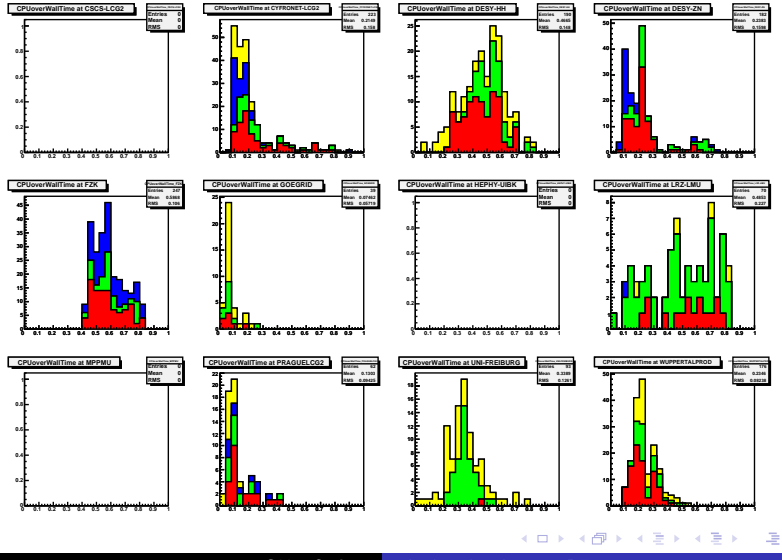

Cédric Serfon [Analyse dans le nuage DE](#page-0-0)

 $2Q$ 

- 2 sites (CYFRONET, PRAGUE) had a bad CPU/Walltime due to network limitation : only 1Gbps links to the pools.
- For in DESY-ZN, only 1 pool used.
- Best performance for bigger sites (FZK, DESY-HH). Probably due to better spread of the data on the pools.
- For LRZ-LMU, some saturation observed on ganglia plots (pools throughput).
- No feed-back yet from other sites with bad CPU/Walltime.

#### Next steps

- New stress tests are being submitted automatically (like ganga robot) and results available on http://gangarobot.cern.ch/st/
- Need to test other features (copy of the files to the WNs, new settings for dCache access...).
- Results can only be interpreted with help of sites !

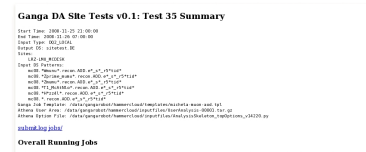

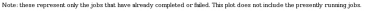

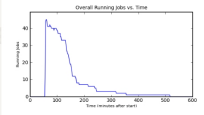

**Site Running Jobs** 

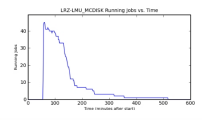

メロメ メ母メ メミメ メミメ

# **NAF**

Cédric Serfon [Analyse dans le nuage DE](#page-0-0)

メロメ メ都 メメ きょ メモメ

<span id="page-13-0"></span>唐

## What is the NAF ?

- NAF for National Analysis Facility (http://naf.desy.de). 2 sites :
	- Desy Hamburg.
	- Desy Zeuthen.
- Provides :
	- Additional Grid ressources.
	- Interactive ressources.
- Access via gsissh restricted to Role /atlas/de

### NAF layout

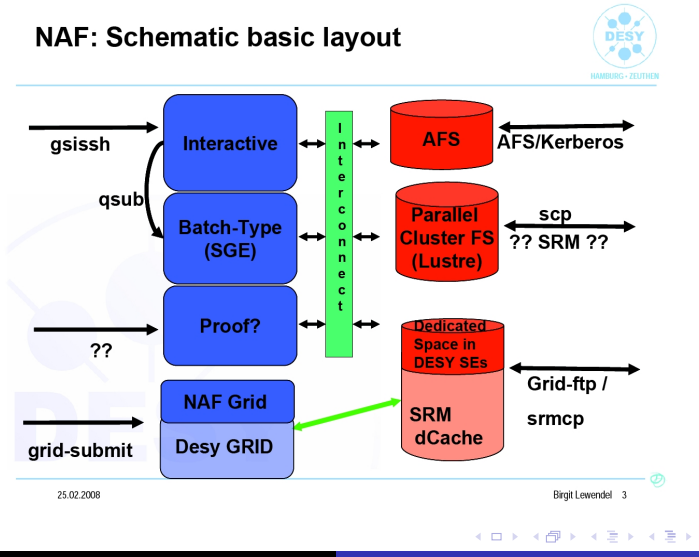

唐

### Software available

- / afs mounted with 500 MB home directory.
- Lustre space (large bandwith)
- No dedicated queues for German users, but people using ATLAS-D role (/atlas/de) have higher priority.
- Batch system used : SGE.
- Software installed
	- General software : (root, UI).
	- Atlas Software : Athena, EventView grouparea, Ganga

# **Miscellaneous**

 $\leftarrow$ 

- b ×.

♪ ◆ → ミ

<span id="page-17-0"></span>注

э

D. × **B** 

### Extra resources for German users

- Extra resources (CPU+Disk) available at GridKa and on some T2s.
	- 400 TB/700 kSi2k at GridKa
	- 200-400 TB/1500-2000 kSi2k spread over 4 T2s
- Computing Resource Board to decide how these resources (Disk) will be used. Plan is to have extra ESD/RDOs/RAW to perform calibration studies.

[Introduction](#page-2-0) [DA stress test](#page-6-0) [NAF](#page-13-0) [Miscellaneous](#page-17-0) [Conclusion](#page-21-0)

### PROOF - Storage studies

- PROOF cluster installed at LRZ-LMU.
- Test being conducted to determine performance from different storage/file system, using real analysis on DPD.

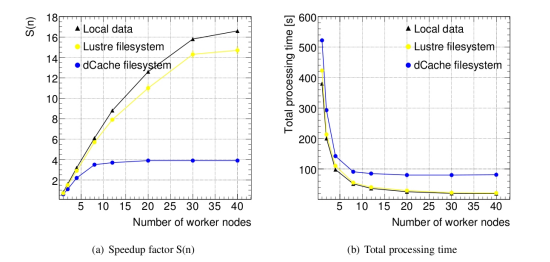

**·** Speed-up factor scales almost linearly with number of workers (up to 20) for local data and Lustre. Quick saturation with dCache.

4 0 F

4 何 ▶

 $\rightarrow$   $\equiv$   $\rightarrow$ 

### Open issues

- T3s. How they fit in the current schema ?
- Panda queues in the cloud?
- Data management on LOCALGROUPDISK : how to control user space ?
- How to implement share for user/prod?
- Tag analysis.

### Conclusion

- Many users are now running Distributed Analysis in the DE cloud and most of them are happy :-)
- Need to increase stress test to see if we can handle a higher load of user analysis jobs. Weak point now seems to be Storage Element access.
- NAF is available and used by many German users.
- <span id="page-21-0"></span>• Still open issues that will keep us busy till the first collisions.

# **Questions**

#### (à moins que tout le monde ne veuille aller manger)

Cédric Serfon [Analyse dans le nuage DE](#page-0-0)

Ð

# Backup

 $\leftarrow$   $\Box$ 

4 伊 ト

一・店  $\,$ 目  $\rightarrow$ Þ <span id="page-23-0"></span>注

## Distributed analysis in tools (for non ATLAS people)

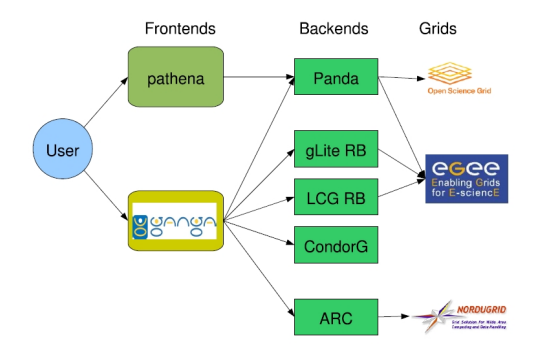

2 tools available : pathena (ATLAS specific) and Ganga (ATLAS/LHCb)

 $\sim$  m  $\sim$ 

**K 何 ▶ 【 手 ▶** 

 $QQ$ 

### User analysis : use cases

#### 1st use case : AOD/DPD analysis

- Run over an AOD or D1PD or D2PD.
- Compute some variable and dump the content into a ntuple (D3PD) using ATLAS tools (EventView, DPDMaker...).
- Retrieve the data locally (dq2-get) and perform analysis and plots histos.

#### 2nd use case : Small MC Production

- Local production of evgen uploaded on the Grid via dq2-put
- Running MC production (ATLFAST2 or full sim).
- **Storing the output on LOCALGROUPDISK.**

Despite large number of users already using the sites, stress tests need to be performed to see what are the current limitations.

伊 ▶ イヨ ▶ イヨ ▶

### Pools saturation

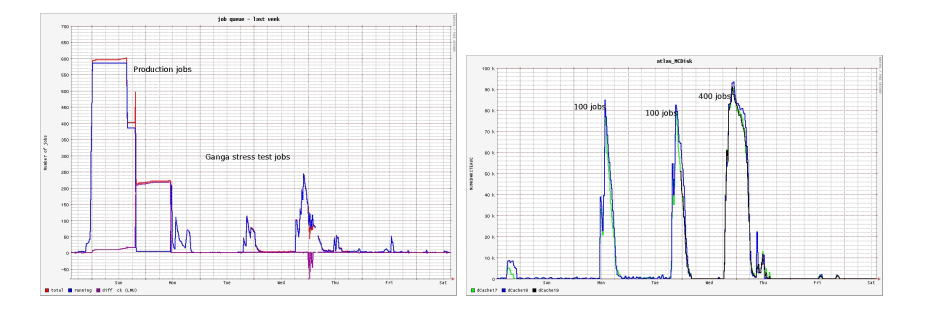

Jobs running at LRZ-LMU Output from the pool-nodes used

• Increasing the number of jobs from 100 to 300 doesn't increase the outbound traffic from the pools which saturate a bit bellow 100 Mbps.

 $QQ$ 

### Pools saturation

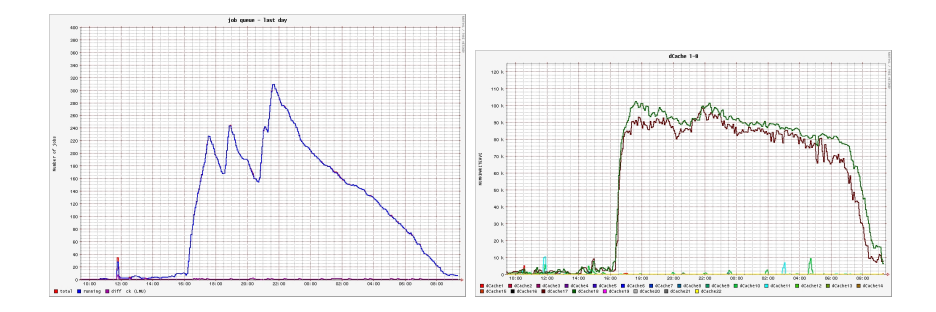

#### Jobs running at LRZ-LMU Output from the pool-nodes used

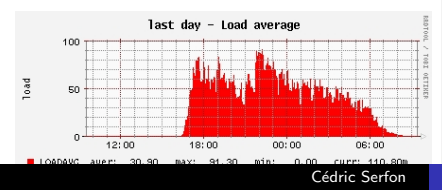

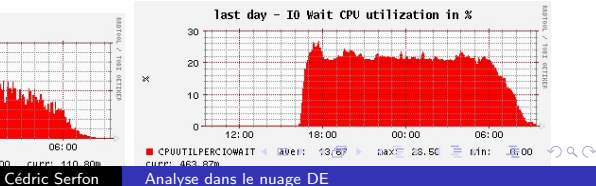

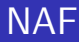

### **Support and Documentation**

As always this is the hard part!

Support:

- non-experiment specific: naf-helpdesk@desy.de
- ATLAS specific:
	- HN: gridkaCloudUserSupport
	- . naf-atlas-support@desv.de

User Communication:

• NAF User Committee: http://naf.desy.de/nuc Jan Erik Sundermann, Wolfgang Ehrenfeld

Documentation (feel free to contribute):

- general NAF: http://naf.desy.de
- ATLAS@NAF: http://naf.desy.de/atlas

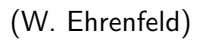

4 17 18

<span id="page-28-0"></span>す イヨ メ ヨ メ